## **5 класс Расписание занятий на 25.05.2020 г.**

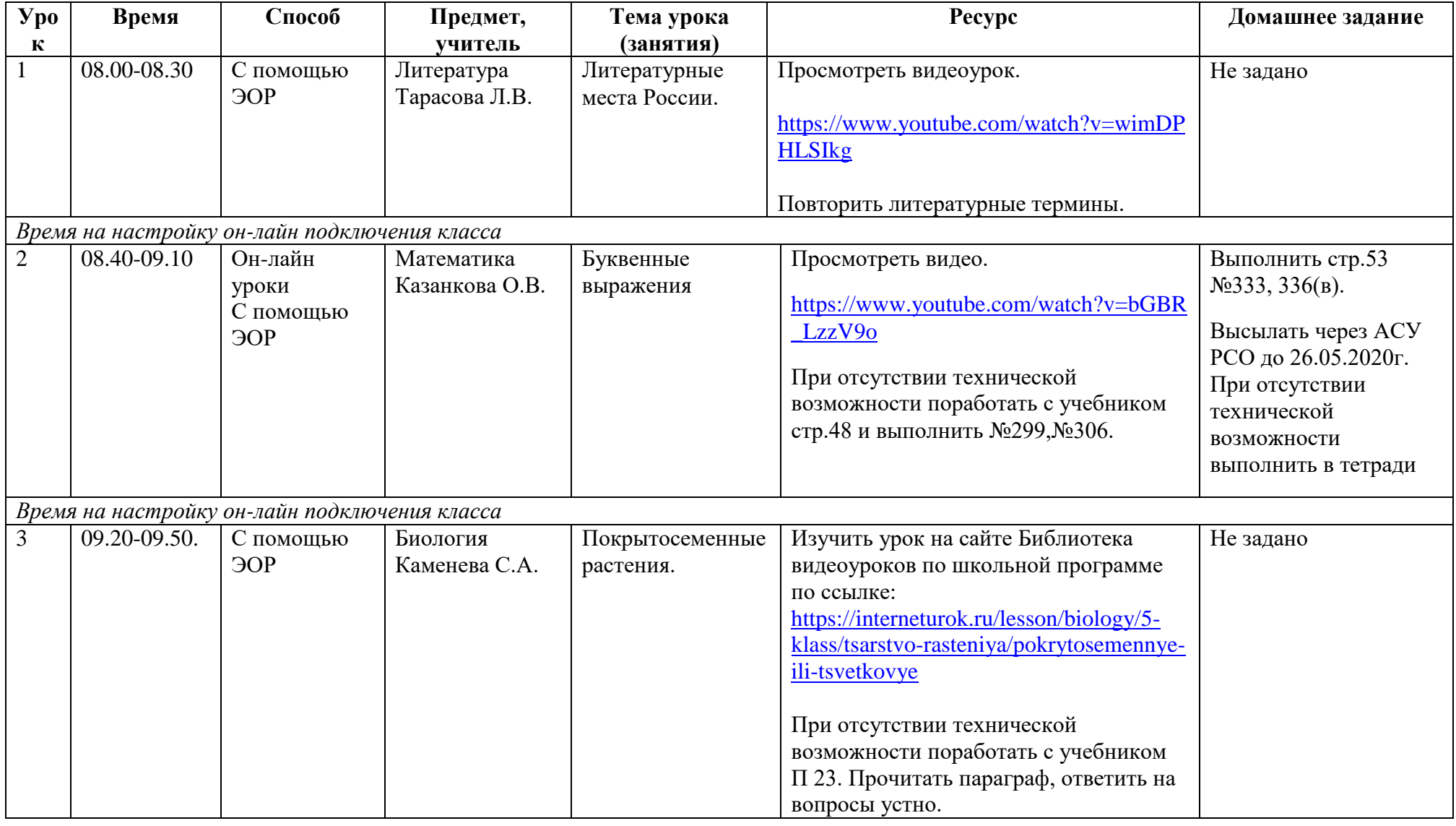

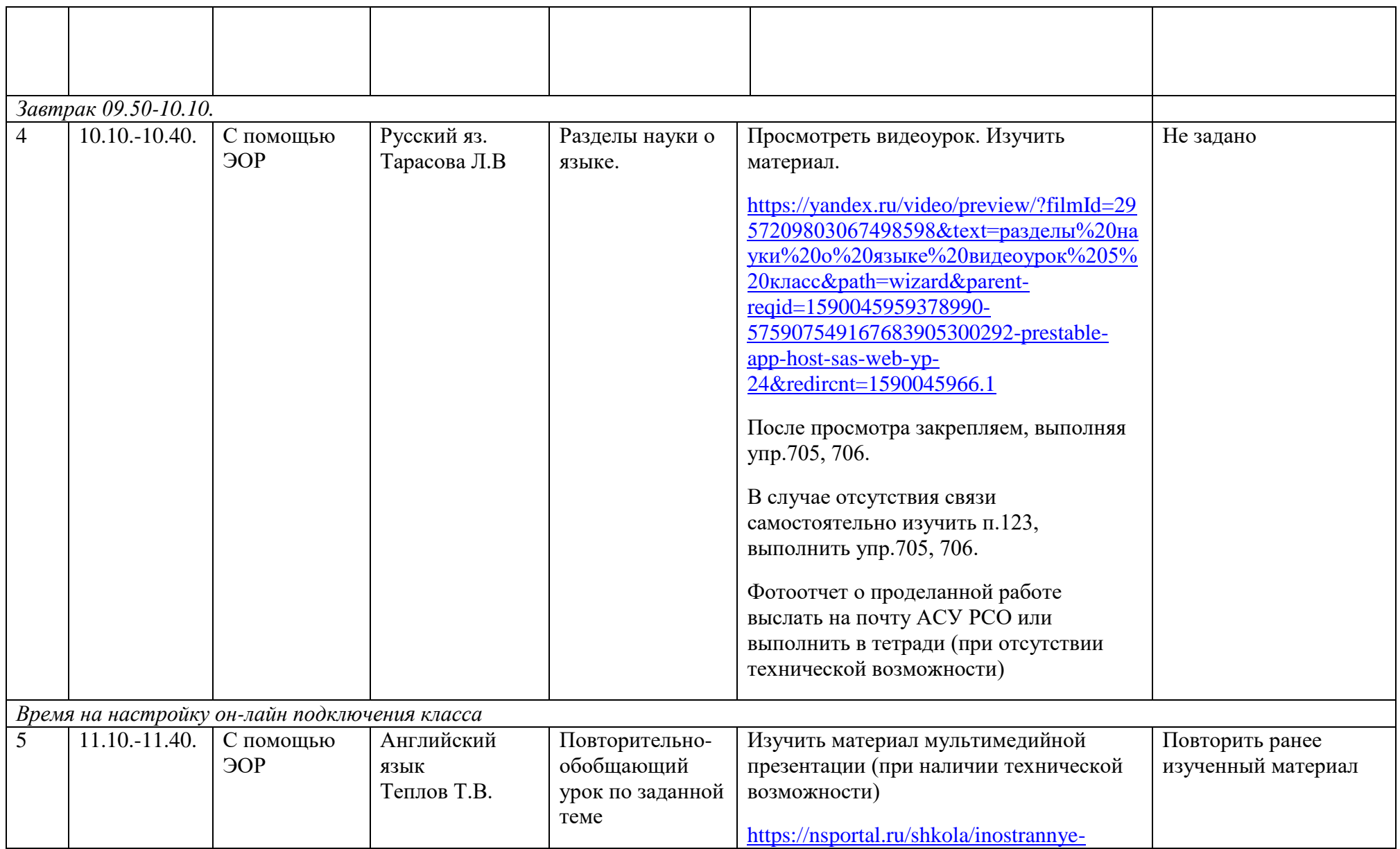

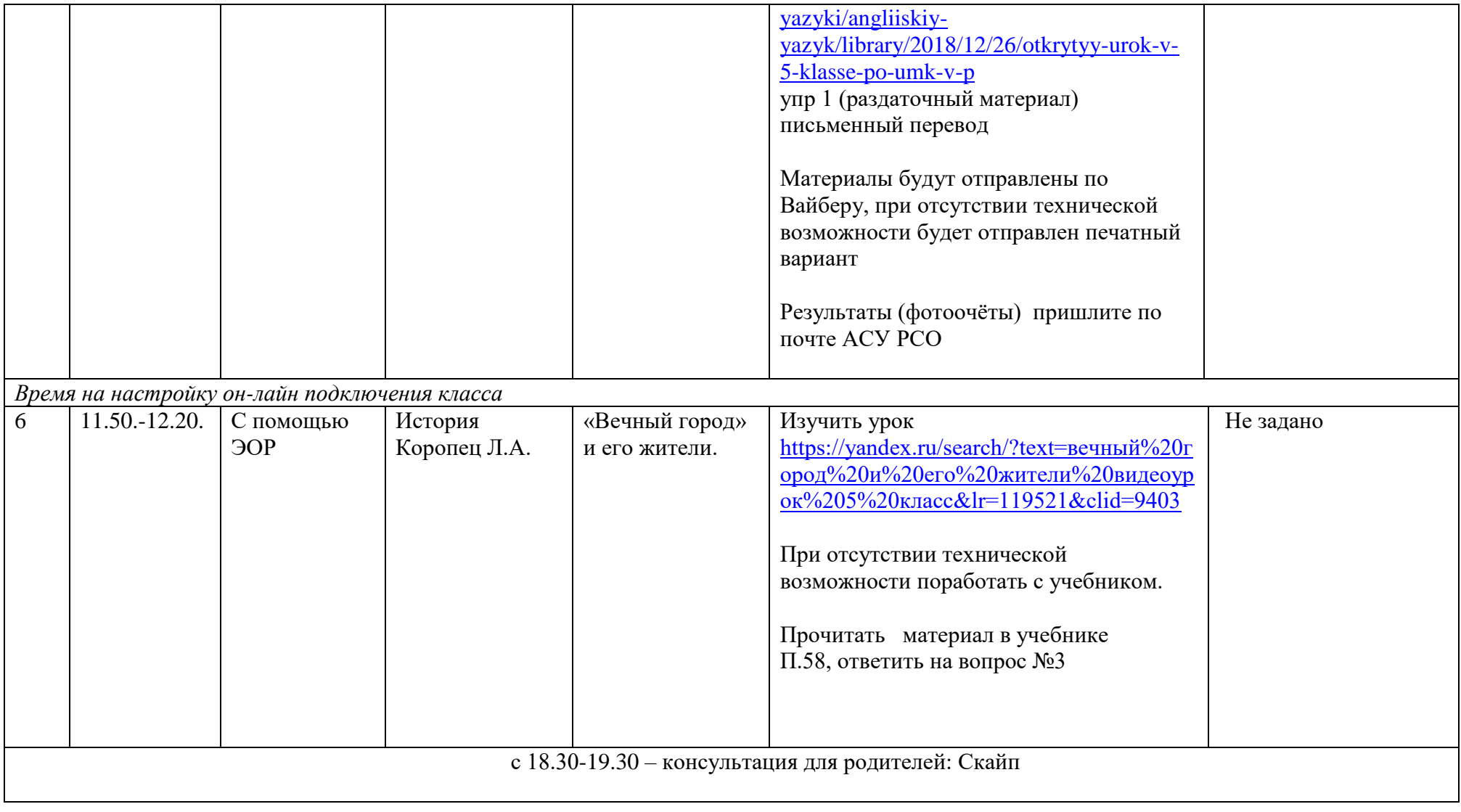

## **5 класс Расписание занятий на 26.05.2020 г.**

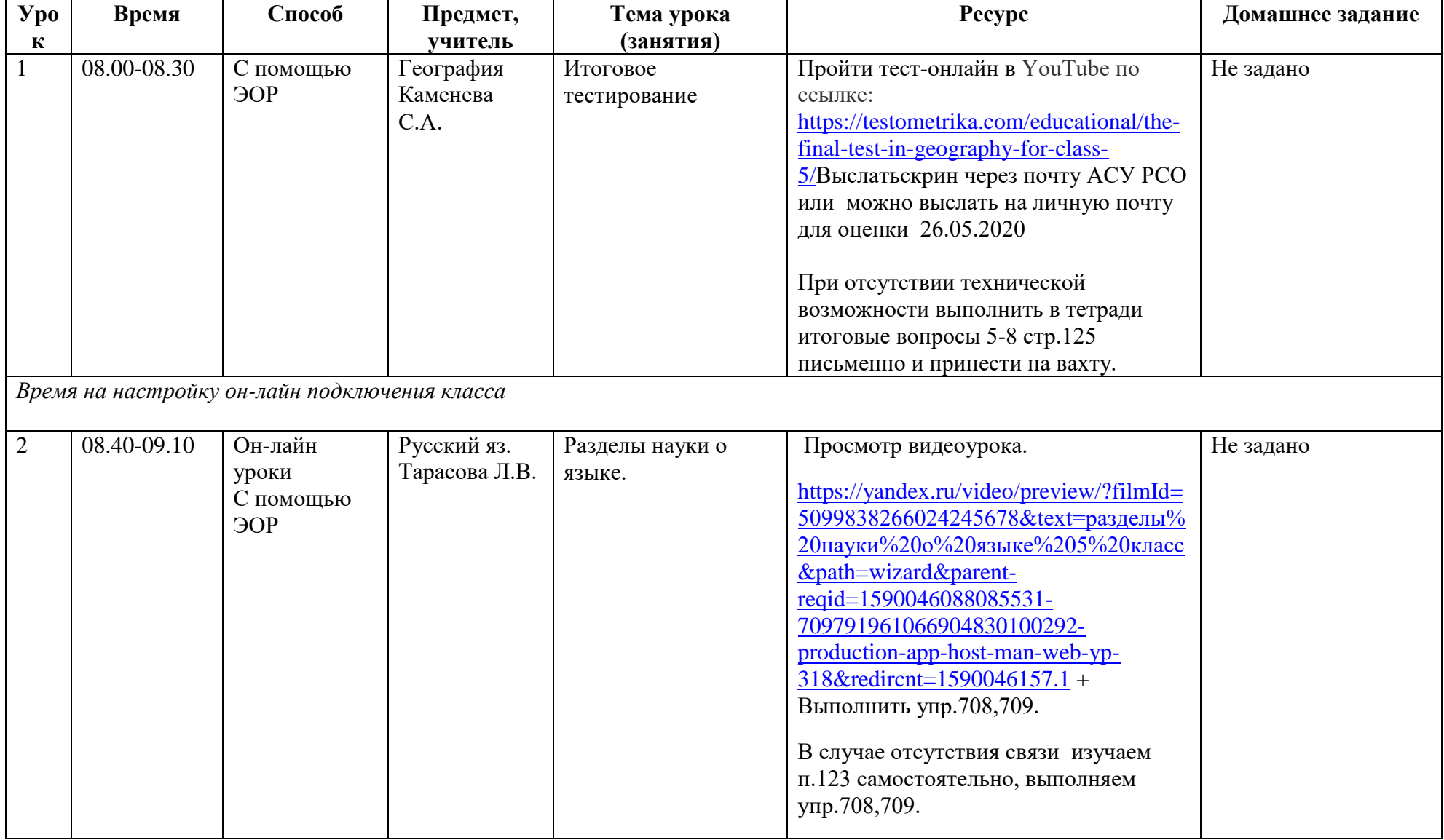

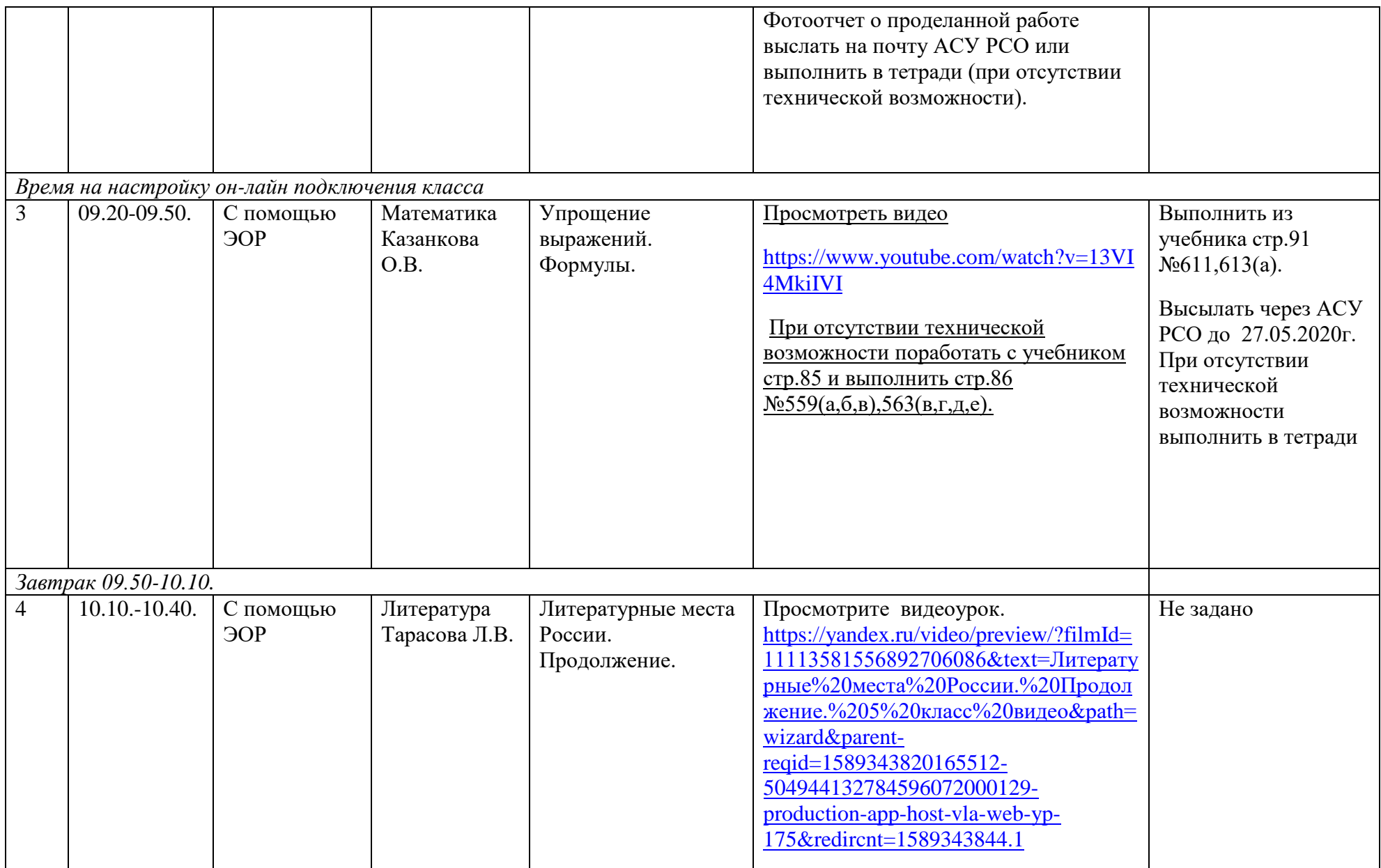

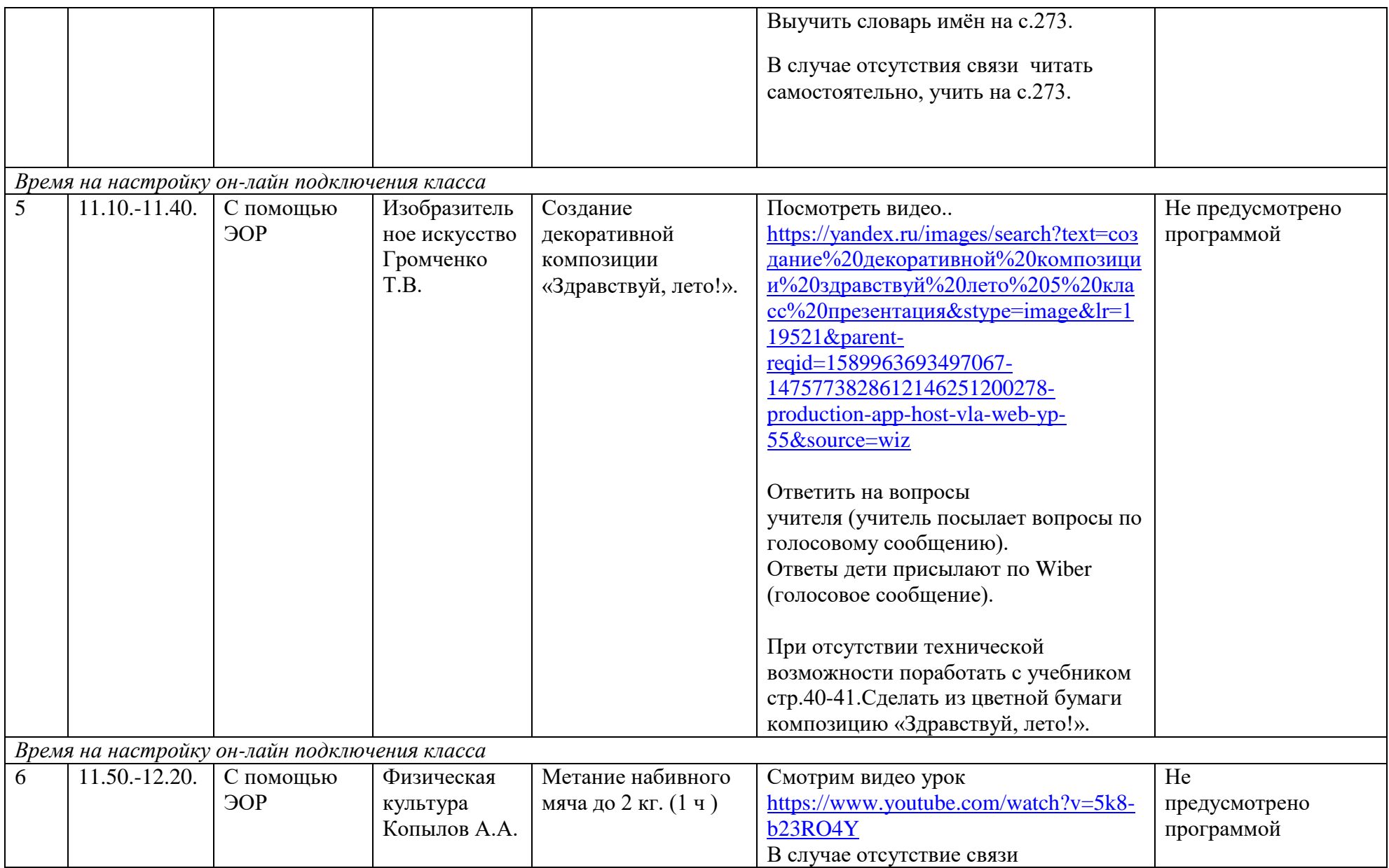

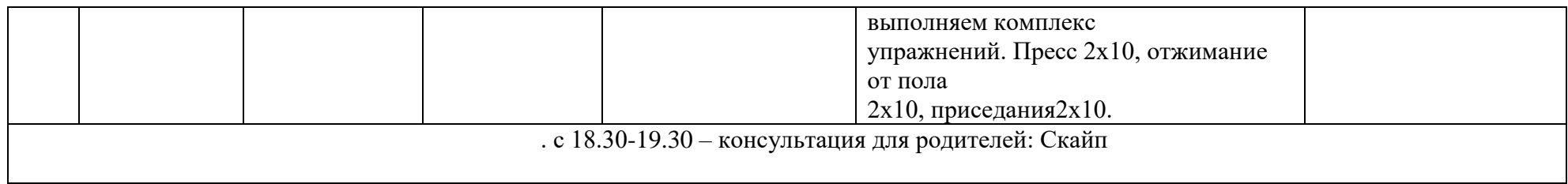

## **5 класс Расписание занятий на 27.05.2020 г.**

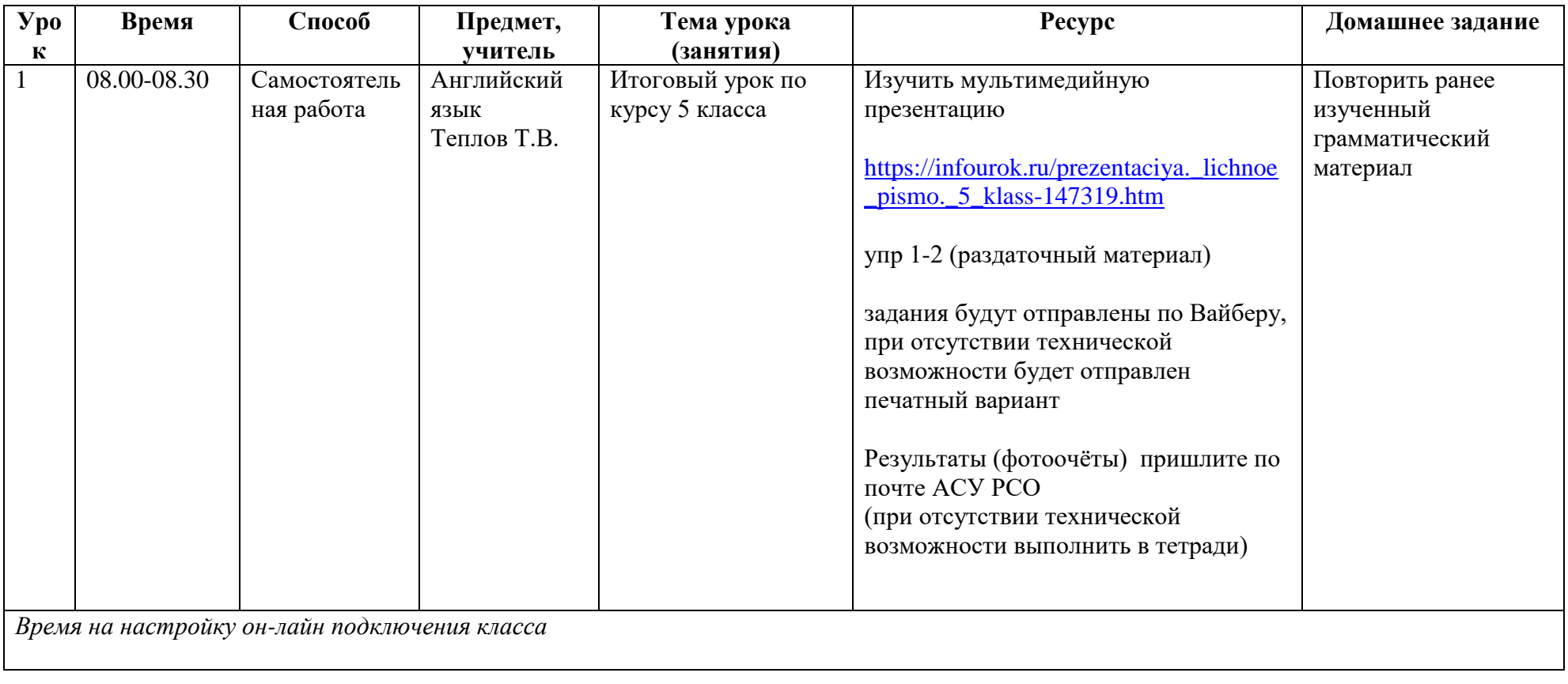

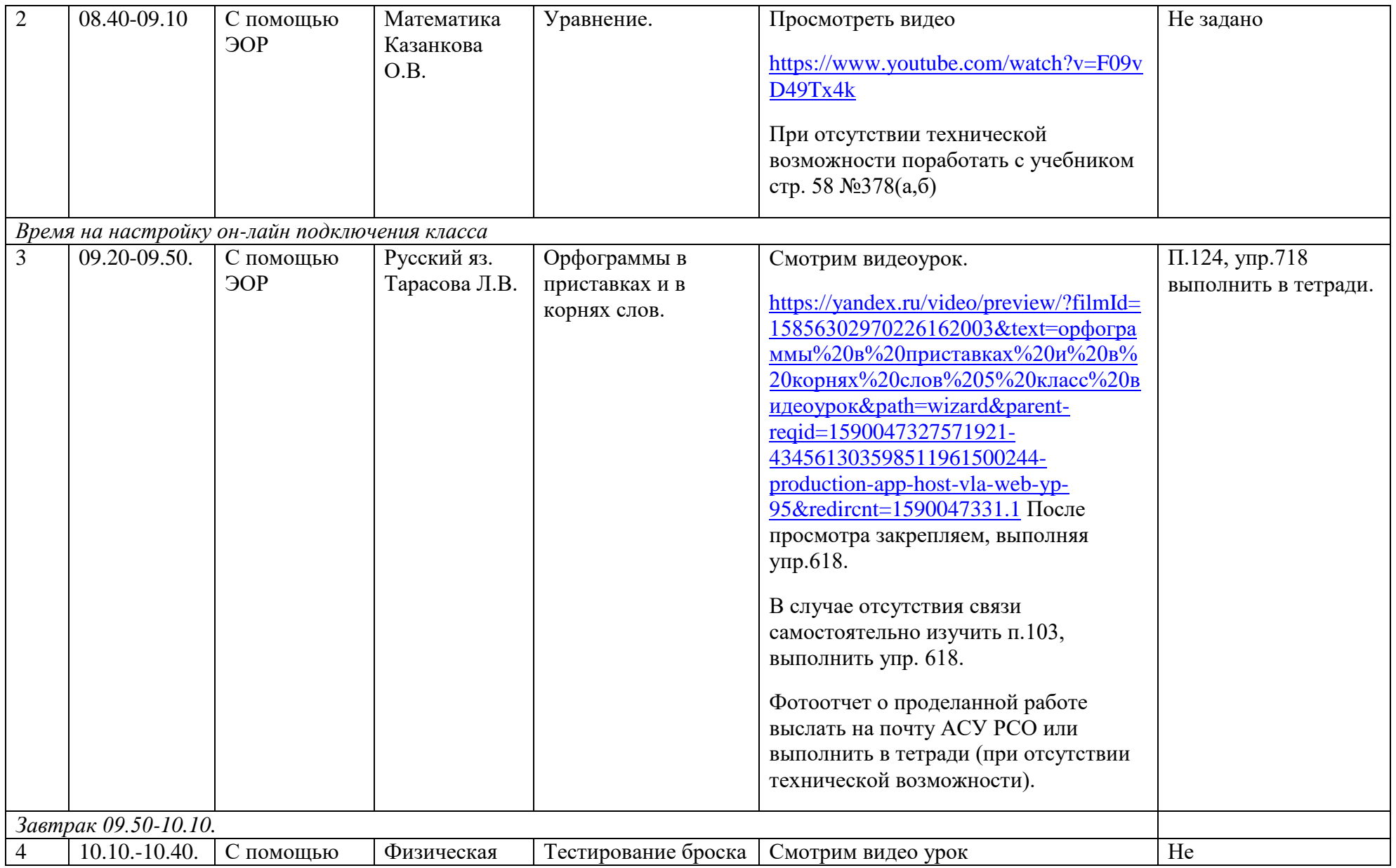

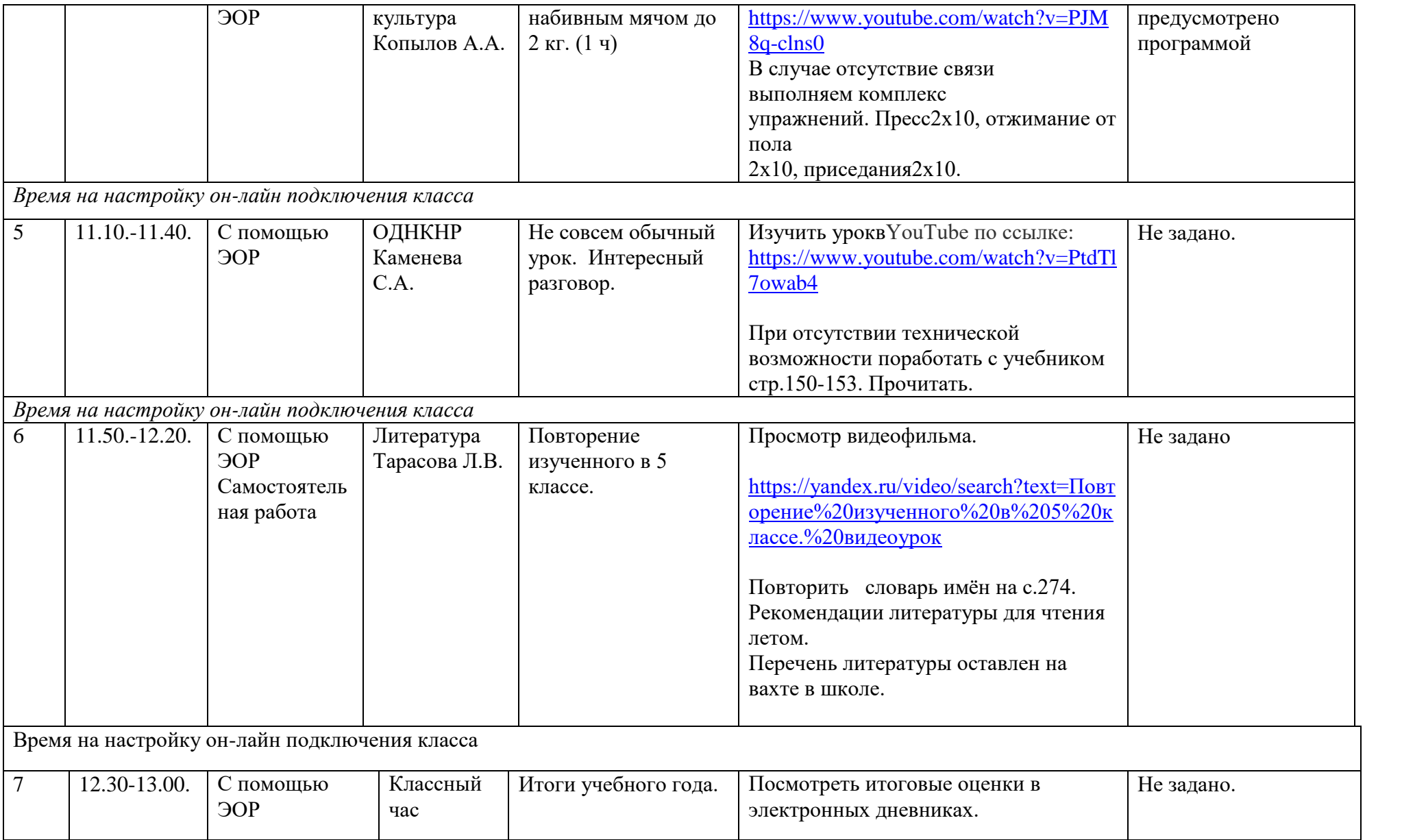

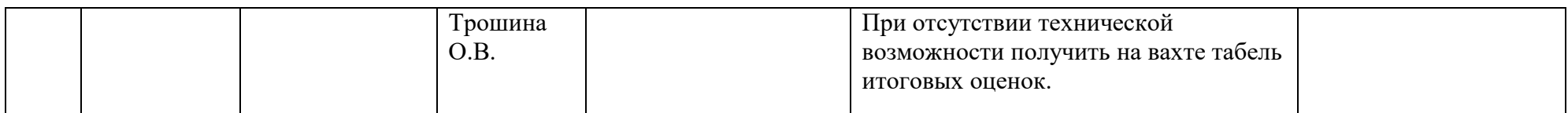

с 18.30-19.30 – консультация для родителей: Скайп